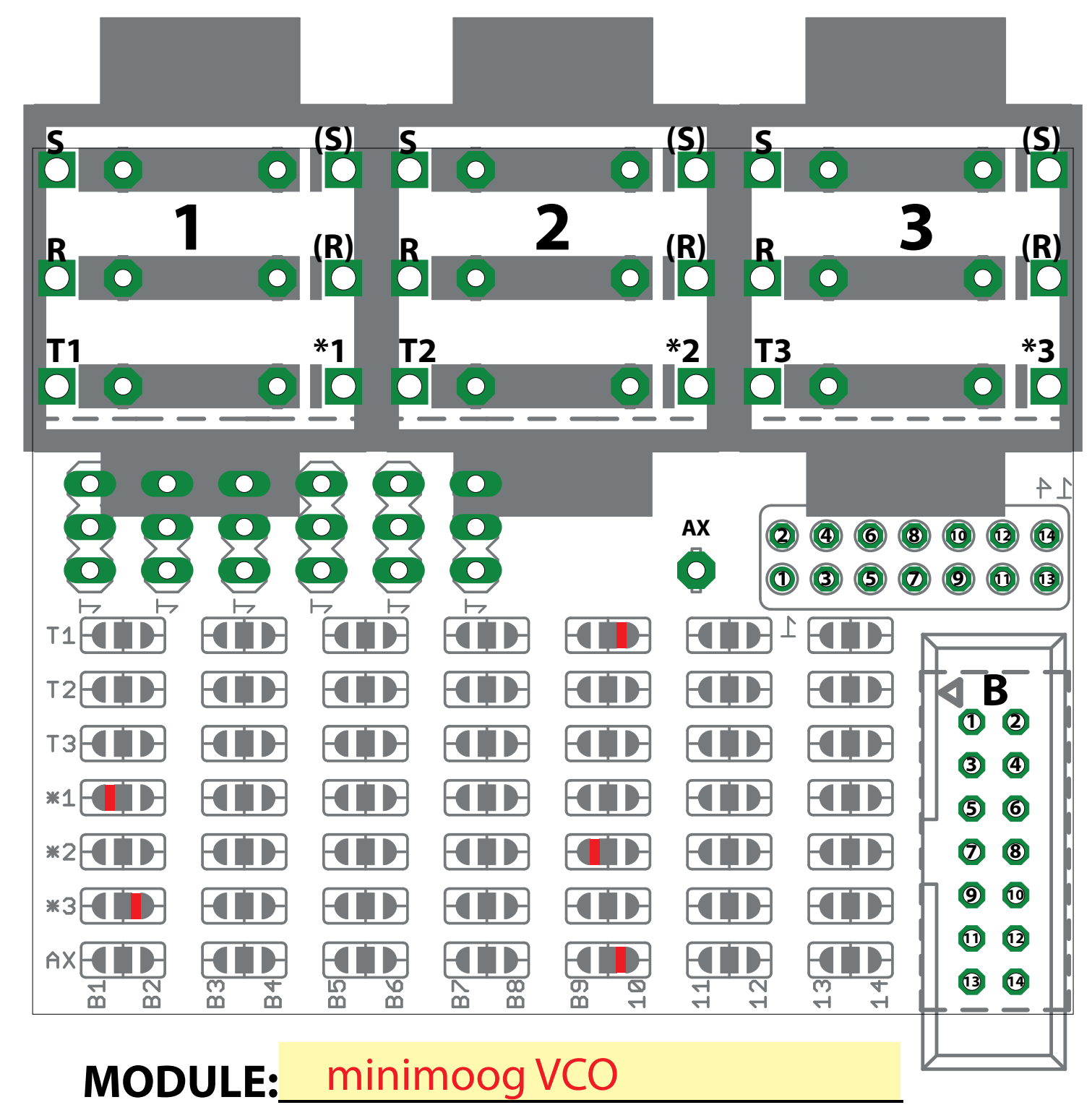

## EuroBus PatchBook

**MOD IN Audio OUT Ext.CV IN Sync OUT** 

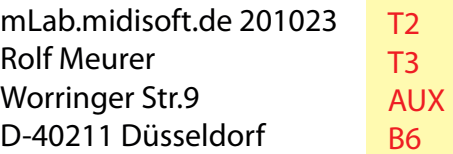

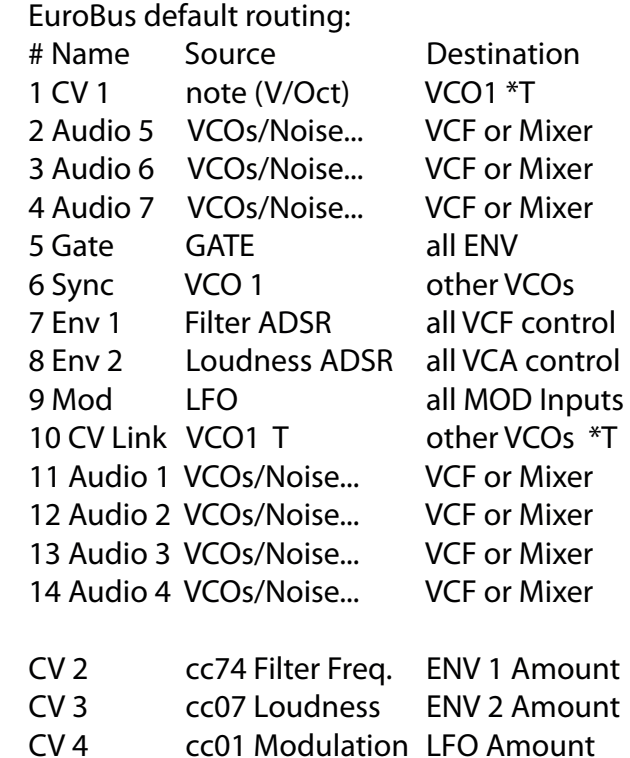